# $\operatorname{ffgolf}^{\circledast}$

## Paramétrage Brut prime sur le net

## 1.Configuration, 2.remise des prix, 3.Modifier.

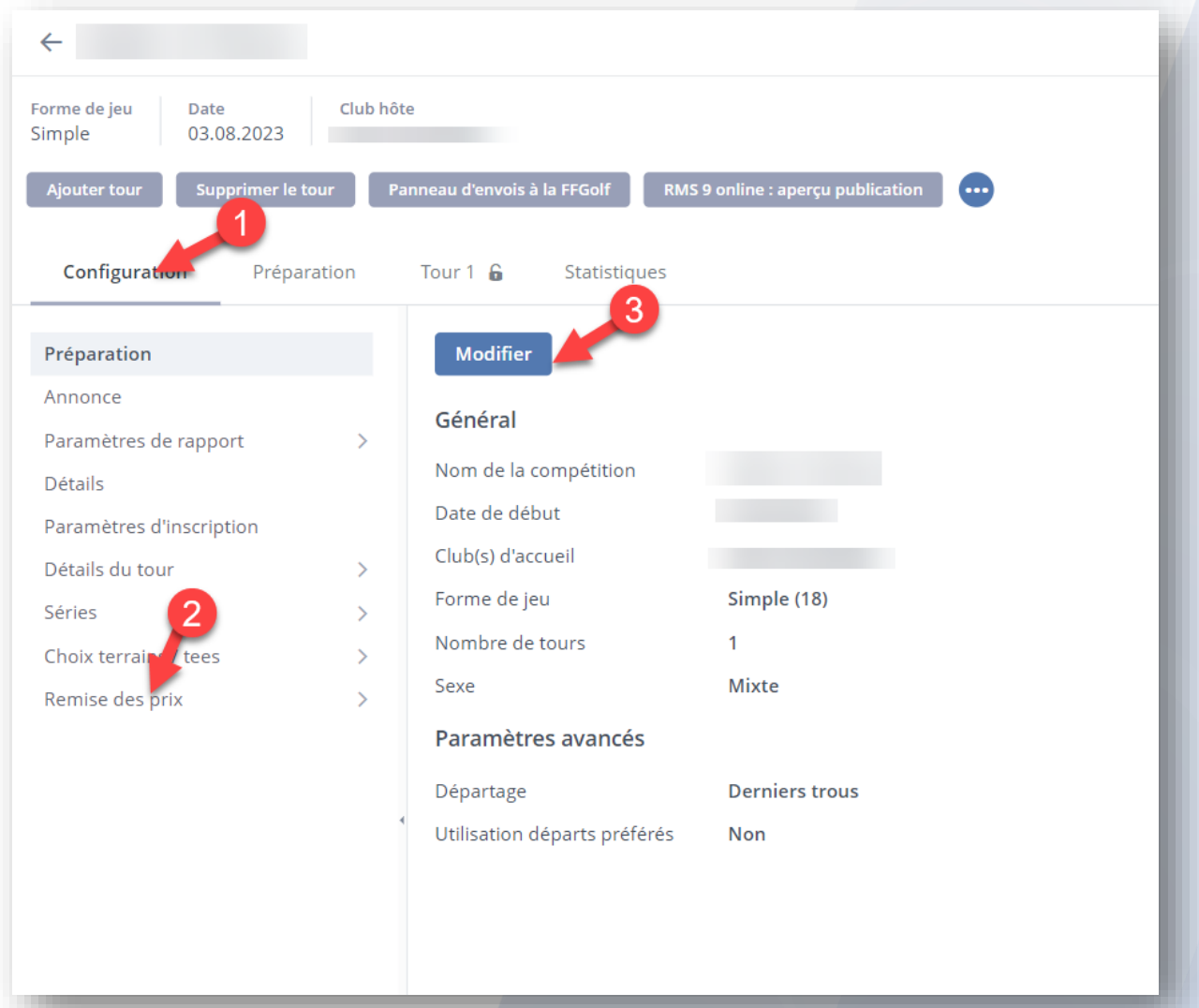

#### Édition des prix  $\sqrt{2}$  $\overline{\mathbf{v}}$ Prix spéciaux Non  $\bigcirc$  Non Modèle Un seul prix par joueur (ou équip  $\sim$ **Choix trous If** Individuel / équipe Séries Nom du prix Calcul Nombre de prix  $2 - 0.21$ Tous  $\sim$  01  $\sim$ Stableford - Brut  $\sim$ Stableford - Brut  $\downarrow$  $\bigcirc$  Non  $\mathbf{B} \times$  $\begin{array}{|c|c|c|c|}\n\hline\n\end{array}$  01  $\begin{array}{|c|c|c|}\n\hline\n\end{array}$  Non Stableford - Net  $\Delta$  = 0  $2\Delta$ Tous  $\sim$ Stableford - Net  $\sim$ **图 X**  $\overline{2}$ Ŧ Sauver et écraser le modèle existant Sauver et créer un nouveau modèle Annuler

## 1. un seul prix par joueur "à passer en oui» et 2. sauvegarder.

## Le menu : gestion des priorités apparait : le choisir puis modifier.

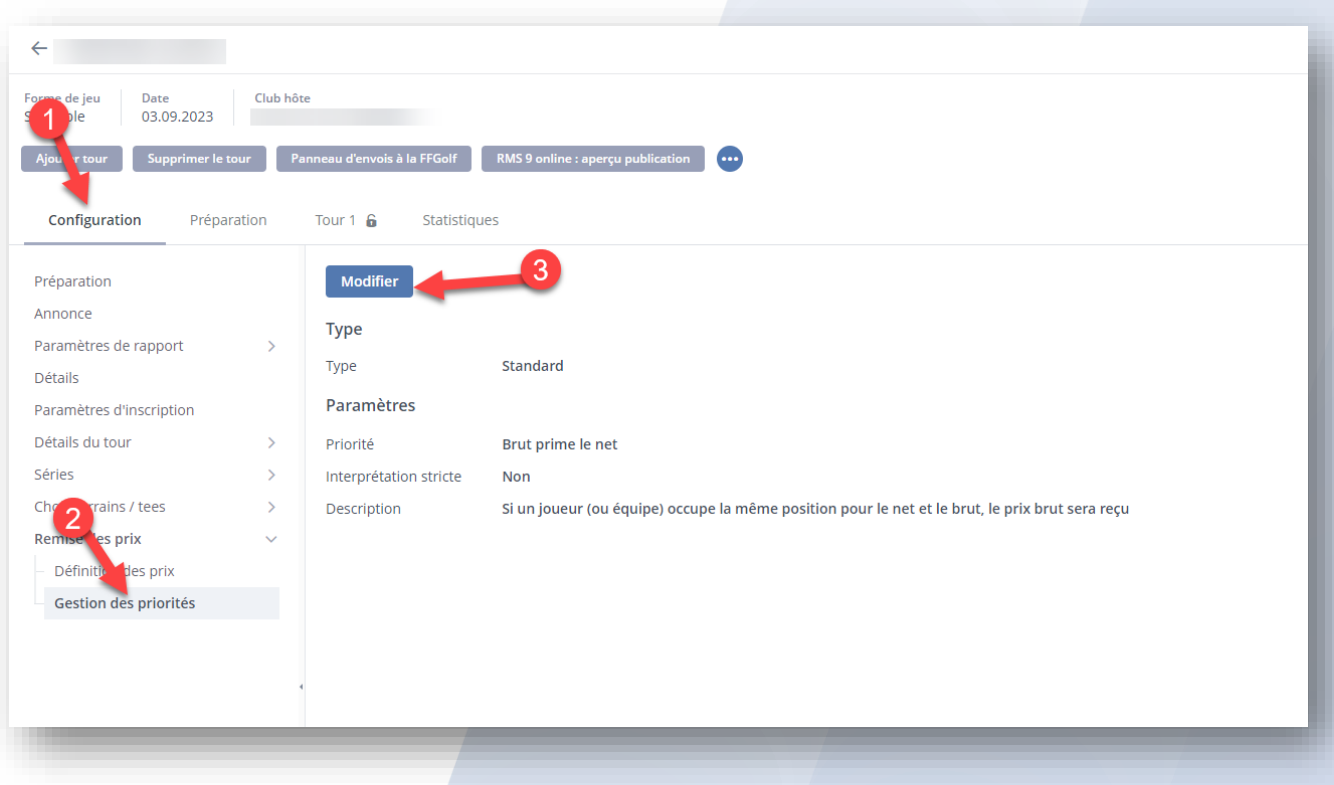

Vous pouvez choisir vos paramètres.

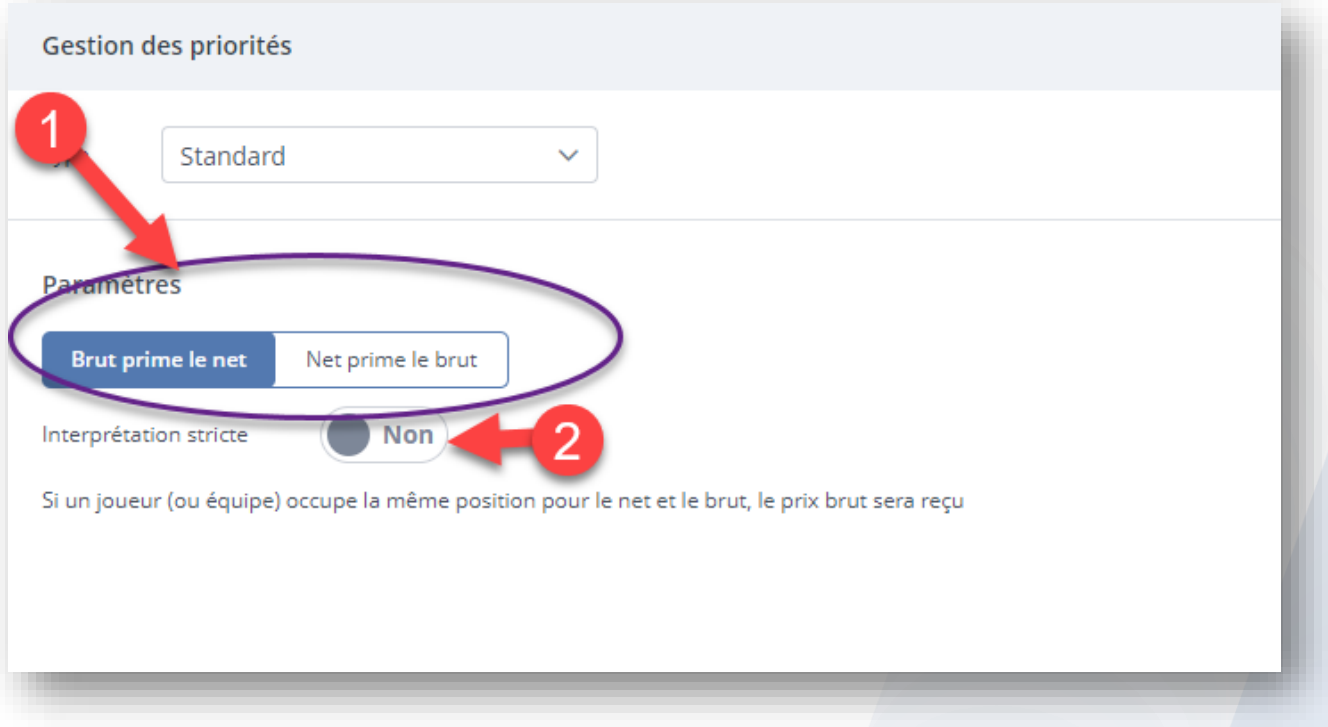